### **Class: X Session: 2023-24**

## **Computer Applications (Code 165)**

# **Additional Practice Question Paper (Theory)**

# **Maximum Marks: 50 Time Allowed: 2 Hours**

## **General Instructions:**

- 1. This Question Paper has 5 Sections A-E.
- 2. All Questions are compulsory. However, internal choices have been provided in some of the questions.
- 3. Section A has 12 questions carrying 01 mark each.
- 4. Section B has 7 Short Answer (SA-I) type questions carrying 02 marks each.
- 5. Section C has 4 Short Answer (SA-II) type questions carrying 03 marks each.
- 6. Section D has 1 Long Answer (LA) type question carrying 04 marks.
- 7. Section E has 2 Source based /Case-based /Passage based Questions carrying 04 marks each.

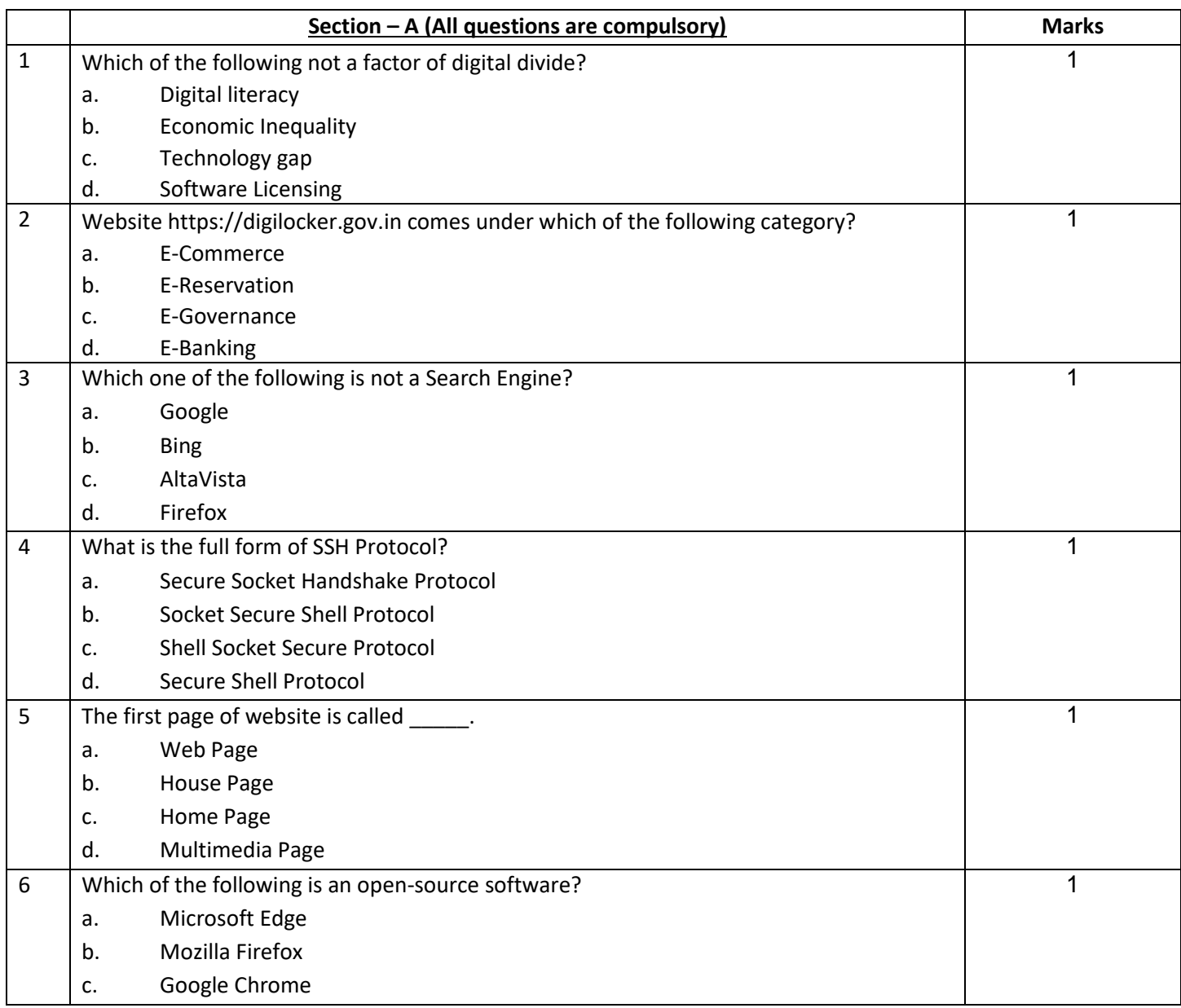

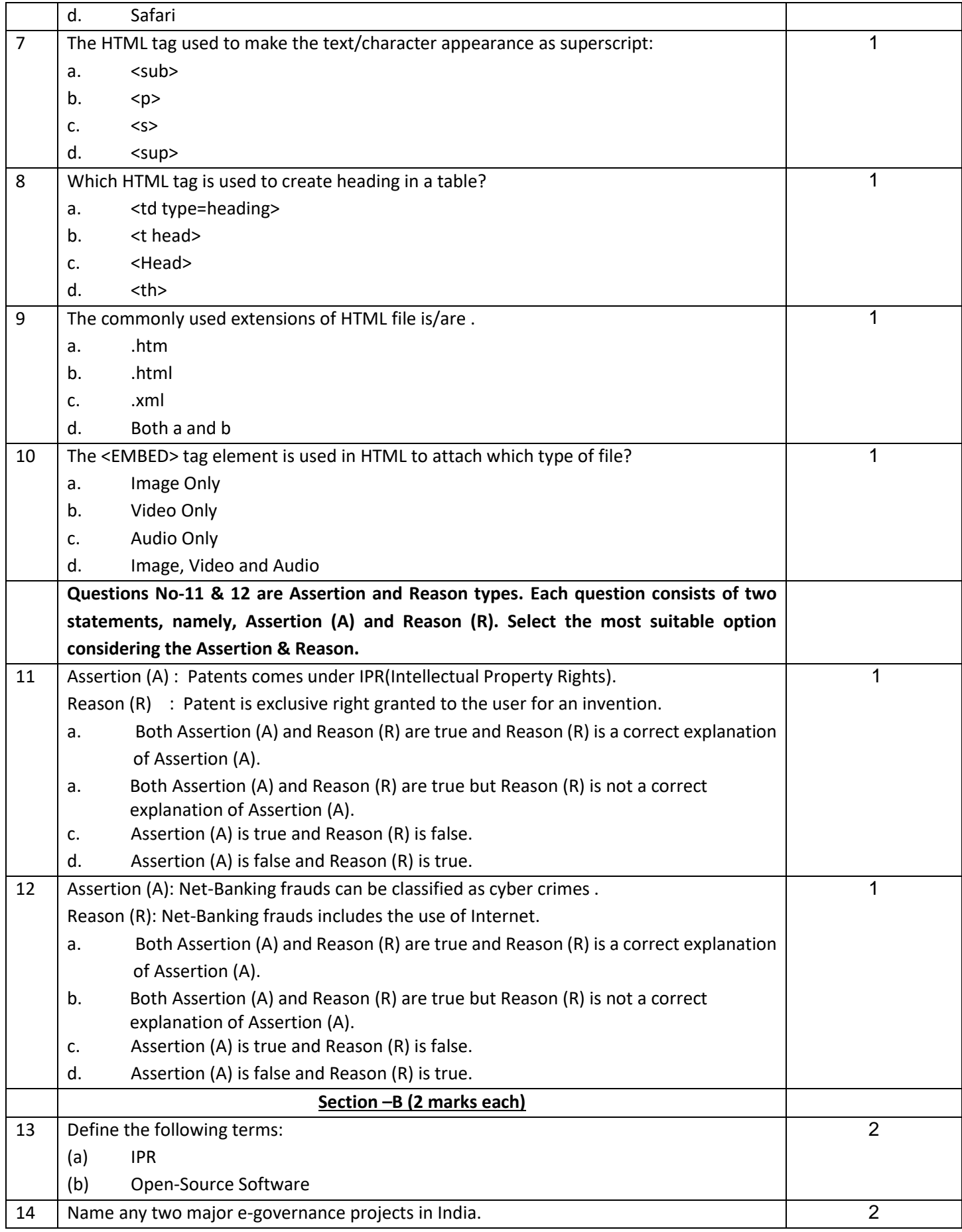

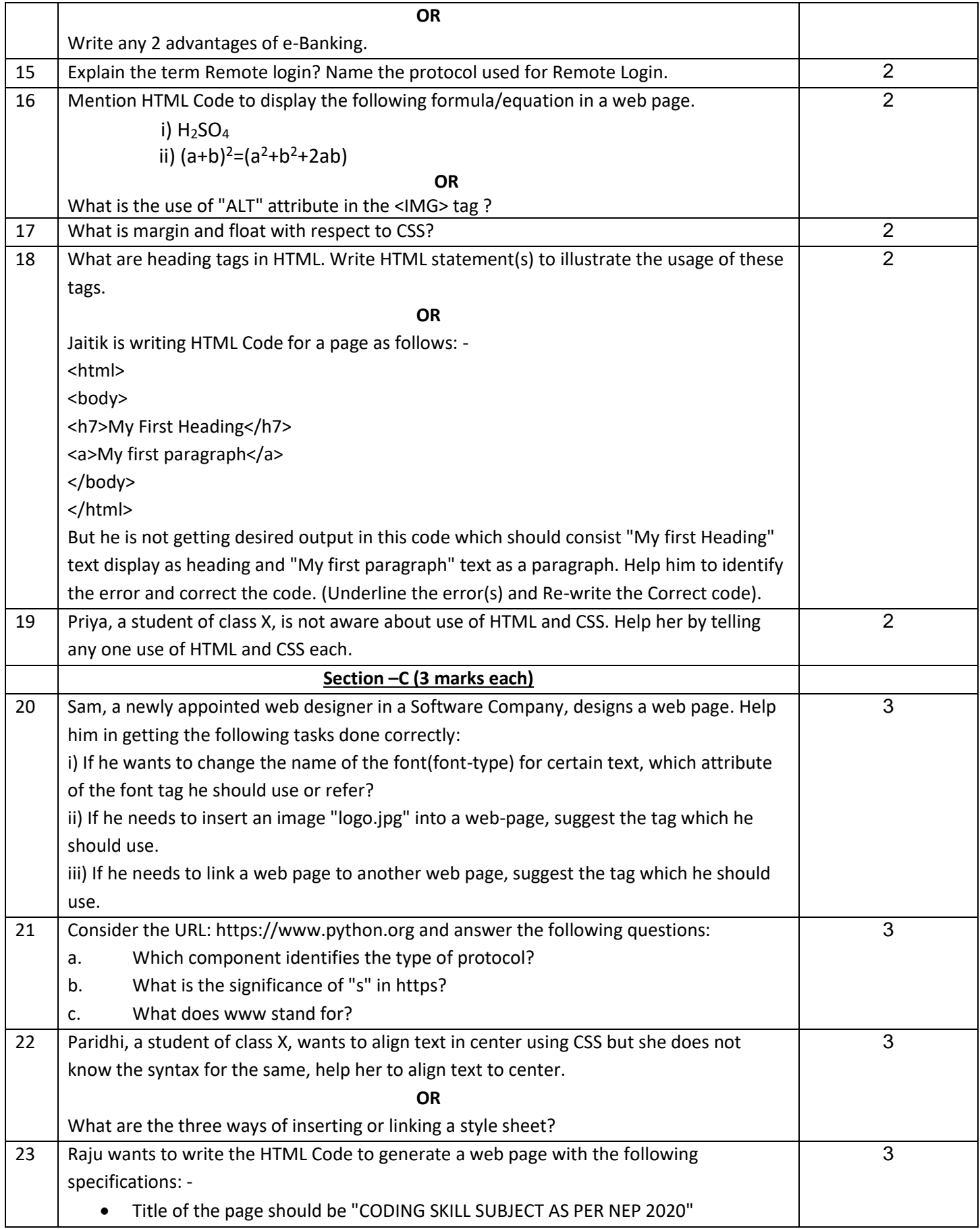

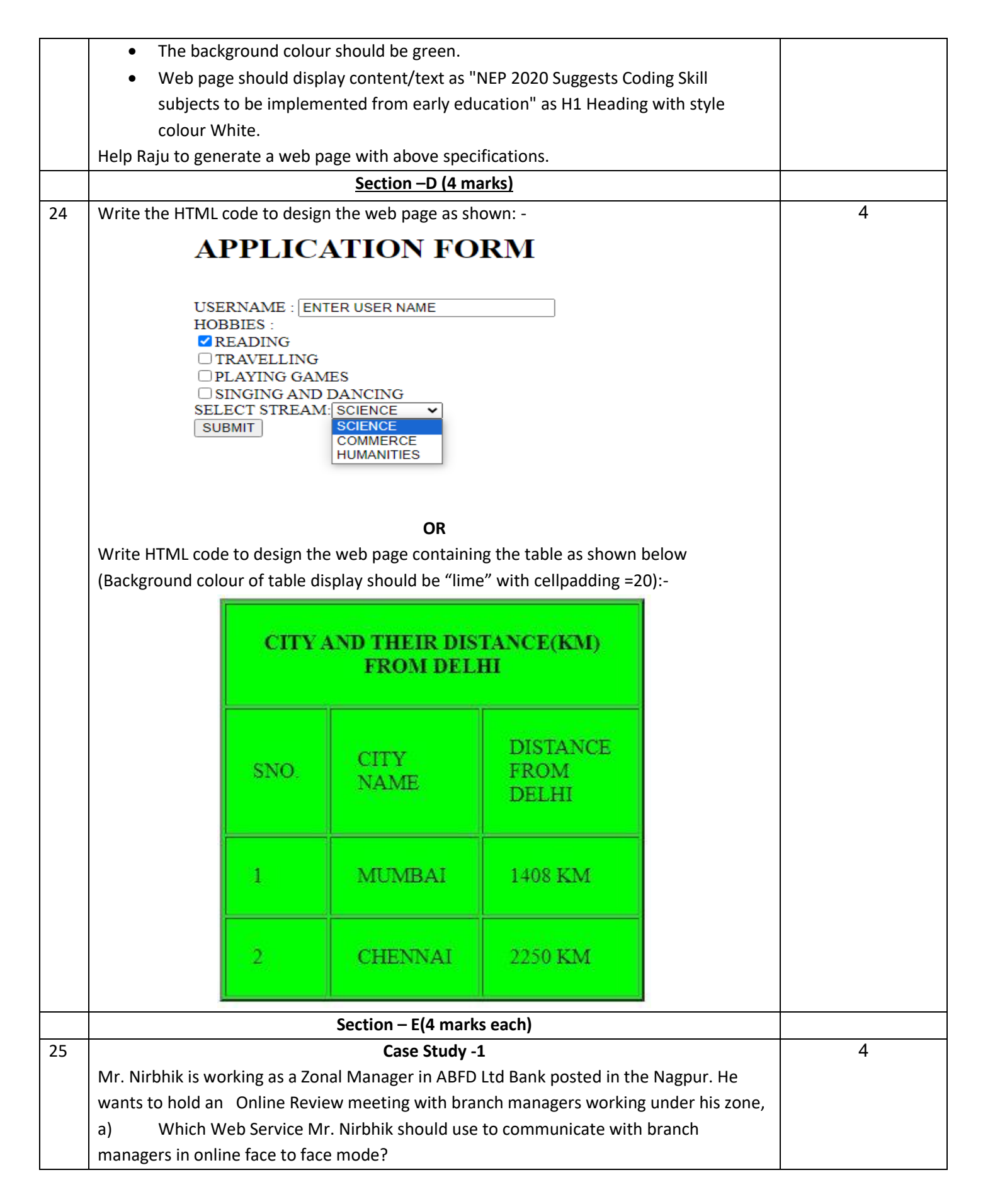

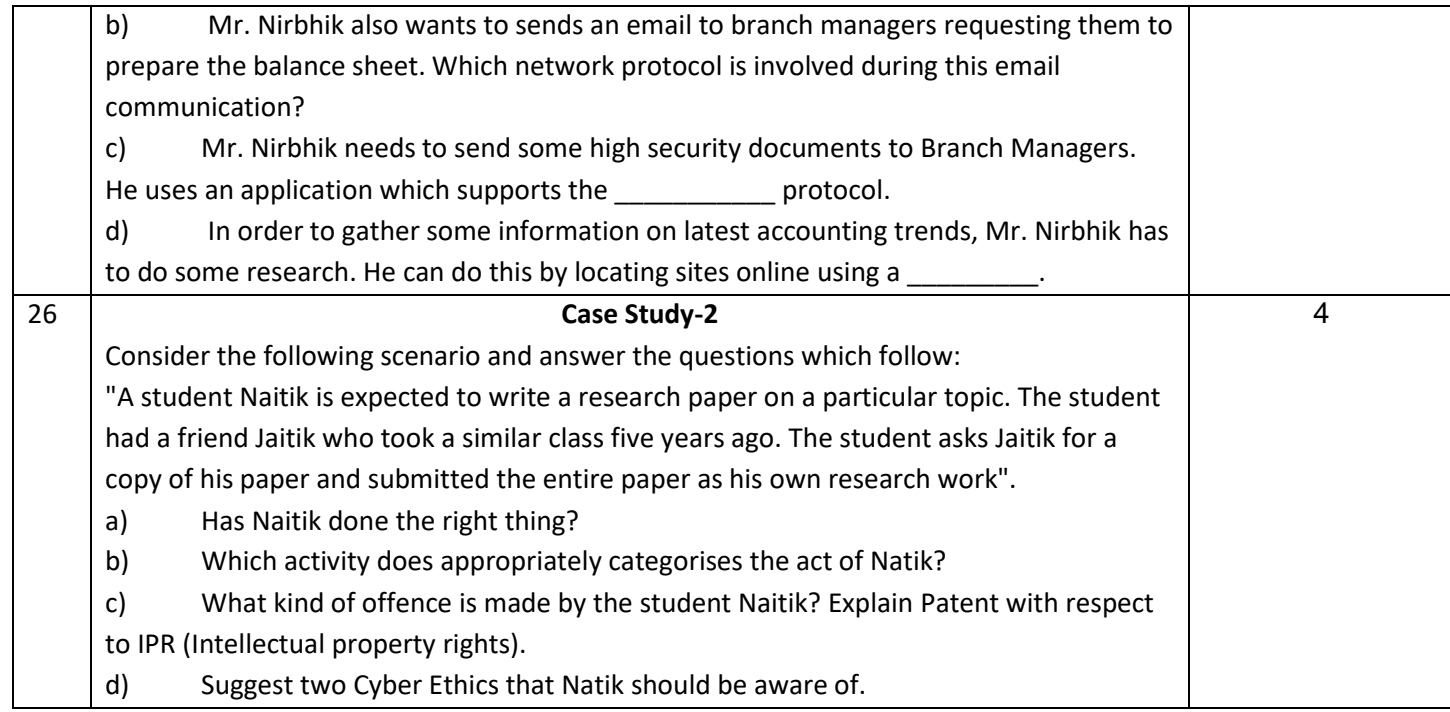